# **Hyrje në aplikacionet për njehsim tabelar**

Aplikacionet për njehsime tabelare mundësojnë kalkulime me të dhëna, rrenditje të të dhënave në tabelë, paraqitje e të dhënave me grafikon etj.

Disa nga aplikacionet që përdoren për njehsim tabelar janë: Microsoft Excel,Open Ofiice Calc, Google Sheet.

Dokumenti i krijuar në aplikacionet për njehsime tabelare quhet libër pune dhe përbëhet prej më shumë fletë pune(sheet). Çdo fletë pune është ndarë në rreshta,shtylla dhe qeli. Kolonat paraqiten me numra ndësa rreshtat me numra. Adresa e qelisë përbëhet prej shenjës së shtyllës (shkronja) dhe shenja e rreshtit (numër) tek e cila ajo gjendet(për shembull B2). Me klikimin te qelisë ajo bëhet aktive dhe mund të editohet (futet ose rregullohet) përmbajtja e saj. Në të njëjtën kohë mund të aktivizohet vetëm një fletë(sheet).

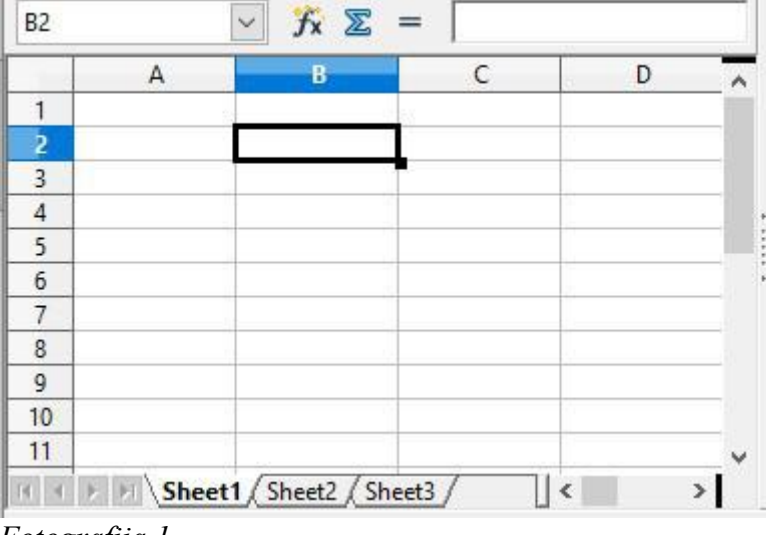

*Fotografija 1*

Te aplikacionet për njehsim tabelar formulat,funksionet dhe grafikonet kanë rëndësi të madhe. Te МЅ Ехсеl disa më së shpeshti funksionet më të shfrytëzuara (ЅUМ, АVЕRАGЕ, МIN, МАХ dhe СОUNТ)

Një kolonë selektohet me klikimin e fushës të titullin e kolonës(shkronjës). Një rresht selektohet me klikimin e titullit të rreshtit ( numrit)( Procedura është treguar në fotografinë 2).

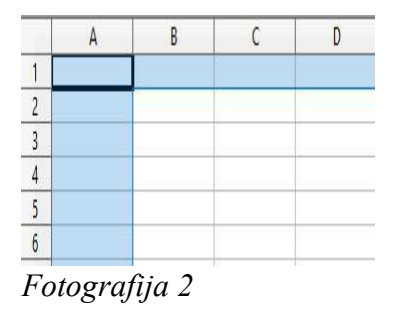

## **Pyetje**

- 1. Çka mundësojnë aplikacionet për njehsime tabelare?
- 2. Përmend disa aplikacione për njehsimin tabelar?
- 3. Çka quajmë libër pune?
- 4. Si paraqiten rreshtat dhe kolonat?
- 5. Si është e ndarë çdo fletë pune?

# **Formulat dhe funksionet**

Programet për njehsime tabelare mundësojnë njehsim me formula të përbëra matematikore dhe ofrojnë numër të madh të funksioneve. Funksionet janë të ndara në disa kategori: matematikore, logjike, finansiare, statistike, për tekst etj.

Formula – bashësi e instruksioneve që përdoruesi i fut në qeli.

Funkcioni- formulë e paradefinuar që kryen operacione me ndihmën e vlerave specifike.

Sintaksa e funksioneve

Çdoherë fillojnë me shenjën e funsionet

pataj shënohet emri i funksionet

Dhe në kllapa shënohen atributet

Forma e përgjithshme e funksionit është si në vazhdim:

=Emriifunsionit(Atributet) psh=SUM(A1:A5),=MAX(A1:A5)

### **Operatorët**

Që të realizohen operacione e ndryshme dhe njehsimet te formulat përdoren operatorët. Operatorët janë ndarë në katër kategori:

- operator aritmetik  $+,-,*,/$ , $\land$ ....)

- operatorë për krahasim  $(\geq, \leq, \leq, \geq, =, \leq)$ 

- operator tekstual për bashkim (&)
- operator për adresa (:, vend i zbrazët( ), ;)

## **Hierarkia e operatorëve**

Renditja është kjo: operatorprët për adresa (:, vend i zbrazët( ), ;) operator për vlera negative (-), operator për përqindje (%), operator për fuqizim(^), operator për shumëzim dhe pjesëtim (\* dhe /), operator për mbledhje dhe zbritje (+ dhe-), operator për bashkimin e tekstit(&), operator për krahasim  $(=, \leq, \leq, \leq, \leq, \geq)$ 

### Pyetje

- 1. Çka paraqet formula?
- 2. Cka paraqet funksioni?
- 3. Shëno sintaksën e funksioneve!
- 4. Është dhënë funksioni SUM(A1:A9). Cakto emrin e funksionit dhe argumentet e funksionit?
- 5. Në sa grupe janë të ndarë operatorët në aplikacionet për njehsime tabelere?

# **Adresimi i qelive**

Përdoren në formula dhe funksine për të treguar se prej ku të meren vlerat. Adresimi i një qelie- E5( përbëhet prej rreshtit të shtyllës dhe të kolonës) Adresimi i vargut- psh.A2:A12 Adresimi i qelive prej listës tjetër punuese – Për të marë një vlerë prej listës tjetër mënyese shënohet emri i listës ku meret ajo vlerë pastaj shenja pikë(.) pastaj shënohet emri i qelisë psh. =Sheet2.A4

Dallojmë dy lloje të adresimit: Adresim absolut Adresim relativ

### **Adresimi relativ**

Kur kopjohet formula e cila përmban adresa relative programi nuk do të krijon kopje të saj burimore.Adresat e qelive do të ndryshohen edhe formulat do ti përshtaten shtylla së re dhe rreshtit.

### **Adresimi absolut**

Kemi raste kur dëshirojmë që vlera e qelisë nuk dëshirojmë të na ndryshohet. Që kjo të ndodh përdoret shenja e dollarit(\$) para emrit të kolonës dhe para emrit të rreshtit psh \$A\$5

Pjesën praktike e keni këtu: [Pjesa Praktike](https://drive.google.com/open?id=1Kykb71l6uFPZak88VIpB0cl3vCQJzvCm)

Pyetje

- 1. Çka paraqet adresimi i qelive?
- 2. Si adresohen qelit[ prej fletës tjetër punuese?
- 3. Cilat lloje të adresimit egzistojnë?
- 4. Çka paraqet adresimi relativ?
- 5. Çka paraqet adresimi absolut?